# **INFORMATIVA SUI COOKIE**

### **COOKIE**

I cookie sono usati dai siti web per riconoscere gli utenti all'interno di una sessione di lavoro. Come indicato dai provvedimenti del Garante della privacy, sono "piccoli file di testo" – formati da lettere e numeri - che, i siti visitati dall'utente, inviano al suo terminale (solitamente al browser), dove sono memorizzati per essere poi ritrasmessi agli stessi siti alla successiva visita del medesimo utente.

### **I cookie tecnici**

Il sito www.raffaellacabiddu.com impiega i cookie principalmente per consentire la navigazione sul sito e la fruizione dei relativi servizi (per esempio lo shop, il blog, la registrazione a workshop, corsi, ecc.) . Per tale ragione, questi cookie non richiedono il consenso dell'utente, a differenza dei cookie di profilazione e di terze parti.

L'uso di cookie di sessione (che non sono memorizzati in modo persistente sul computer dell'utente e svaniscono con la chiusura del browser) è strettamente limitato all'esplorazione sicura ed efficiente del sito, ed in molti casi, semplificano la navigazione, e permettono di digitare la password meno frequentemente durante una stessa sessione di navigazione autenticata nelle aree riservate. Essi identificano solo anonimamente l'indirizzo IP del computer, non salvano informazioni personali come per esempio il nome del computer o la user id dell'utente.

Inoltre, alcune delle nostre pagine web e dei nostri messaggi e-mail html possono contenere "pixel tag", "Web beacon" o altre tecnologie (definite complessivamente "pixel tag") che consentono di tener traccia delle attività degli utenti che visitano il nostro sito e dei destinatari delle nostre comunicazioni tramite e-mail. Non utilizziamo pixel tag che raccolgano direttamente il vostro nome, indirizzo e-mail e altri dati personali. Per la visione dei video presenti sulle pagine del sito, sono utilizzati cookie rilasciati da YouTube, sempre anonimi e di durata limitata. La loro mancata accettazione comporta una minore funzionalità delle pagine visitate.

Il sito può usare anche cookie permanenti che consentono di gestire e ricordare elementi di cui si sia richiesto l'acquisto (es: carrello shop)o permettere l'accesso alle aree riservate senza dover effettuare ogni volta il login oppure ricordare eventuali azioni eseguite degli utenti (completamento di un modulo) quando si torna alla pagina precedente di una sessione.

## **I cookie di profilazione per fini promozionali**

L'uso dei cookie, come si è detto, consente anche di verificare se chi accede alla pagina abbia avuto già accesso alle aree riservate e sia dunque un cliente. Questo, oltre alle funzionalità tecniche sopra rammentate, consente di adeguare il contenuto promozionale della pagina.

### **I cookie di terze parti**

Al fine di conoscere come i nostri visitatori utilizzano il sito, impieghiamo i servizi offerti da Google come Google Analytics per raccogliere e analizzare i dati allo scopo di comprendere meglio le modalità di fruizione del sito con informazioni anonime e durata limitata. Le informazioni raccolte sono utilizzate, ad esempio, per monitorare e analizzare l'utilizzo del sito, migliorare la sua funzionalità e scegliere in maniera più accurata i contenuti e la grafica, al fine di rispondere alle esigenze dei visitatori.

L'informativa Google Analytics si trova al link [http://www.google.com/intl/it\\_ALL/analytics/learn/privacy.html.](http://www.google.com/intl/it_ALL/analytics/learn/privacy.html)

In ogni caso, se per qualunque ragione si preferisse che questi specifici cookie non fossero attivati, Google fornisce un add on gratuito, installabile sui principali browser, che ne blocca l'installazione. [\(https://tools.google.com/dlpage/gaoptout\)](https://tools.google.com/dlpage/gaoptout). La non accettazione di tali cookie potrebbe compromettere alcune funzionalità del sito.

Il sito, inoltre, può impiegare funzioni di retargeting di terzi (providers), per presentare agli utenti che hanno visitato il sito messaggi pubblicitari personalizzati. Questi cookie sono impiegati per presentare banner pubblicitari legati alle pagine visitate sul sito o per mostrare le promozioni di prodotti similari. Per fare ciò, i fornitori di retargeting salvano un cookie sul disco fisso del cliente, con informazioni non riconducibili alla persona ma che consentono, nelle visite ad altri siti, di proporre messaggi pubblicitari che tengano conto delle preferenze di navigazione manifestate.

Nella tabella qui sotto è possibile trovare dettagli sui singoli providers:

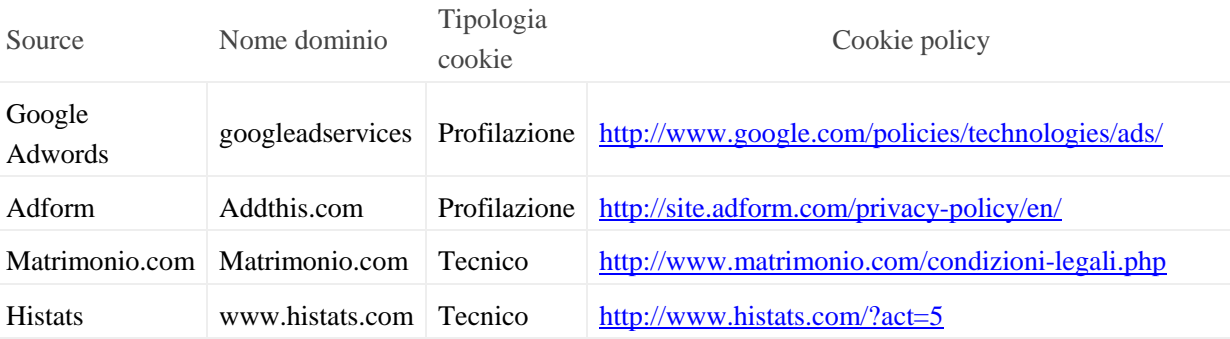

Le nostre pagine web potrebbero contenere plug-in dei più noti social network (es., Youtube, Facebook, Twitter, Linkedin) gestiti dalle terze parti coinvolte.

Tali plug-in potrebbero ad esempio corrispondere ai pulsanti "Like" di Facebook o "Retweet" di Twitter o a una finestra per chiedere la riproduzione di un video YouTube. Accedendo ad una delle nostre pagine web, dotata di un simile plug-in, il browser internet si collega direttamente ai server delle terze parti e il plug-in viene visualizzato sullo schermo grazie alla connessione con il browser. Il plug-in potrebbe comunicare ai server delle terze parte quali pagine l'utente ha visitato. Se un utente di social network visita le nostre pagine web mentre è collegato al proprio account, tali informazioni potrebbero essere associate all'account. Anche nel caso in cui si utilizzino le funzioni del plug-in (per esempio, facendo clic sul pulsante "Mi piace"), le informazioni saranno associate all'account.

Nella tabella qui sotto potete trovare dettagli sui singoli plug-in ed eventualmente disattivarli:

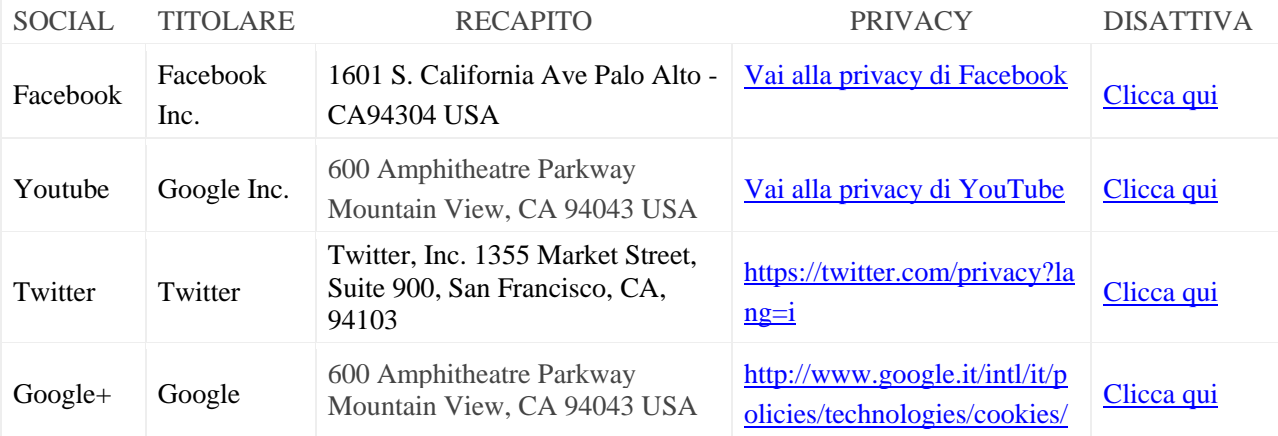

#### **Come modificare le preferenze del browser in relazione ai cookie**

La maggior parte dei browser indica, anche attraverso il menù di "aiuto", cosa decidere sull'accettazione o meno dei nuovi cookie, come fare in modo che il browser avverta quando si riceve un nuovo cookie, e come poter disabilitare del tutto i cookie. Inoltre, si possono disabilitare o eliminare dati simili utilizzati dai componenti aggiuntivi del browser, quali i cookie Flash, cambiando le impostazioni del componente aggiuntivo o visitando il sito web del relativo produttore. Se l'utente imposta il proprio browser rifiutando di accettare i cookie la qualità delle pagine visitate potrebbe essere ridotta e l'esperienza di navigazione potrebbe essere meno efficace.

Ai link riportati di seguito si trovano, per i principali browser, le indicazioni per la gestione dei cookie e per le funzionalità sopra descritte.

- [Google Chrome](http://support.google.com/chrome/answer/95647?hl=it)
- [Mozilla Firefox](http://support.mozilla.org/it-IT/kb/enable-and-disable-cookies-website-preferences)
- [Internet Explorer](http://support.microsoft.com/kb/196955)
- [Safari](http://support.apple.com/kb/PH5042)